## 4. 曲線(1次元多様体):3次(オーダ4の)スプライン

我々は曲線を多項式で表現する方法を考える。NURBS も含めて、多項式は最も簡便で扱いや すい関数である。

# 4.1 3次エルミート補間関数(Cubic Hermite Interpolation Polynomials)

パラメータ区間を [0,1]とするある仮想の関数 g(t)を考える。g(t)はパラメータ値0と1の2点 の値g<sub>0</sub> = g(0)、g<sub>1</sub> = g(1)が既知であるとして、この g(t)を表現する(補間する) 3次多項式 $f(t)$ を考える。2点go、g<sub>1</sub>において、点のデータに加えて1次微分値soとs<sub>1</sub>が分かっているとする。

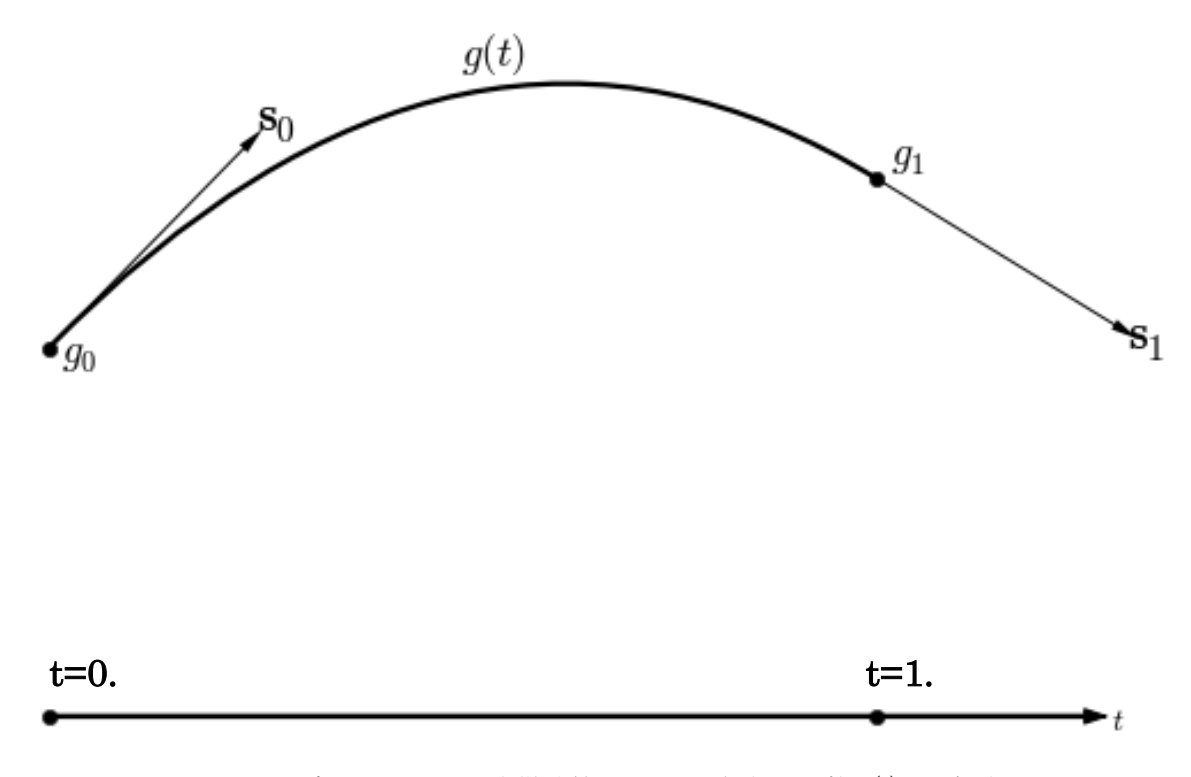

図 4. 1 2点 g<sub>0</sub>、g<sub>1</sub> と 1次微分値 s<sub>0</sub> と s<sub>1</sub> を与えて関数 g(t)を近似する

3次多項式 *f* (*t*) は一般的に次のように記述できる: 3

$$
f(t) = \sum_{j=0} a_j t^j = a_0 + a_1 t + a_2 t^2 + a_3 t^3
$$

2  $f'(t) = a_1 + 2a_2t + 3a_3t^2$  であり、この両式にそれぞれ t=0, 1 における値  $g_0$  、 $g_1$  、 $s_0$  、 $s_1$  を 与えると

0 0 *f* (0) *a g* 、 <sup>0</sup> <sup>1</sup> <sup>2</sup> <sup>3</sup> <sup>1</sup> *f* (1) *a a a a g* 1 0 *f* (0) *a s* 、 <sup>1</sup> <sup>2</sup> <sup>3</sup> <sup>1</sup> *f* (1) *a* 2*a* 3*a s* これを解くと、 <sup>0</sup> <sup>0</sup> *a g* 、 <sup>1</sup> <sup>0</sup> *a s* 、 <sup>2</sup> <sup>0</sup> <sup>1</sup> <sup>0</sup> <sup>1</sup> *a* 3*g* 3*g* 2*s s* 、 <sup>3</sup> <sup>0</sup> <sup>1</sup> <sup>0</sup> <sup>1</sup> *a* 2*g* 2*g s s* 、

1

すなわち、 2  $+3$ 0 2  $+3$ 1 2  $2^{3}$ 0  $=(1-3t^2+2t^3)g_0+(3t^2-2t^3)g_1+(t-2t^2+t^3)s_0+(-t^2+t^3)s_0$ 3 0  $\frac{25_1}{5_0}$   $\frac{5_0}{1}$ 2  $= g_0 + s_0 t + (-3g_0 + 3g_1 - 2s_0 - s_1)t^2 + (2g_0 - 2g_1 + s_0 + s_1)t^2$ 3 3 2  $= a_0 + a_1 t + a_2 t^2 + a_3 t^2$  $f(t)$ 

すなわち、 *f* (*t*) は(式 4-1)と記述できる。

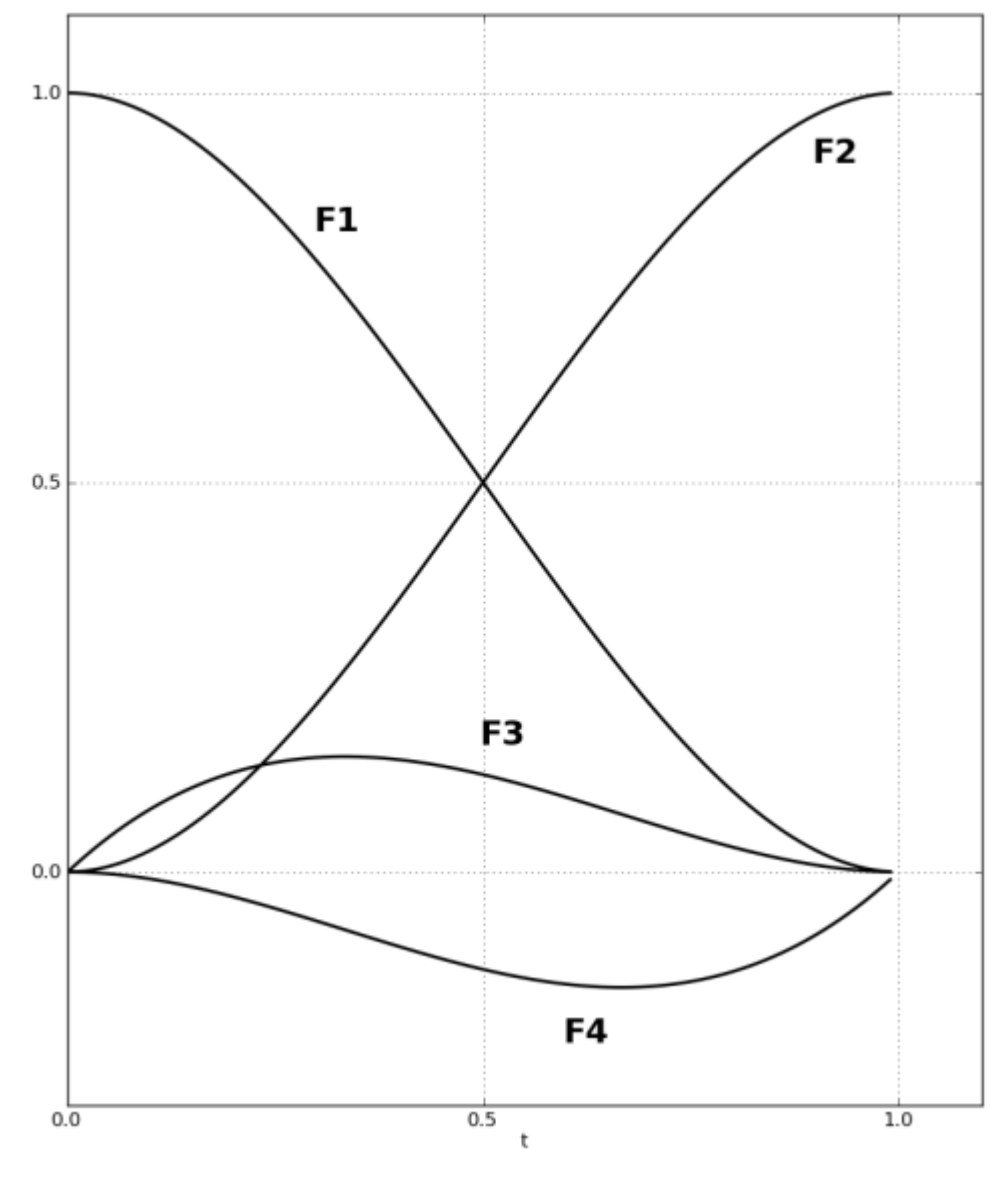

図 4.2 ブレンディング関数

$$
\begin{aligned} \n\text{(}\n\vec{\mathbf{x}}_4 - 1) \n\end{aligned} \n\quad\nf(t) = \n\begin{bmatrix}\nF_1(t) & F_2(t) & F_3(t) & F_4(t)\n\end{bmatrix}\n\begin{bmatrix}\n\mathcal{B}_0 \\
\mathcal{B}_1 \\
\mathcal{S}_0 \\
\mathcal{S}_1 \\
\mathcal{S}_1\n\end{bmatrix}
$$

ここで、

$$
F_1(t) = 1 - 3t^2 + 2t^3, \quad F_2(t) = 3t^2 - 2t^3, \quad F_3(t) = t - 2t^2 + t^3, \quad F_4(t) = -t^2 + t^3
$$
\n
$$
F_1(0) = F_2(1) = 1, \quad F_1(1) = F_2(0) = F_3(0) = F_3(1) = F_4(0) = F_4(1) = 0,
$$
\n
$$
F_3'(0) = F_4'(1) = 1, \quad F_1'(0) = F_1'(1) = F_2'(0) = F_2'(1) = F_3'(1) = F_4'(0) = 0
$$

で、F1 は t=0 における位置データを、F2 は t=1 の際の位置データを、F3 は t=0 における一 次微分値データを、F4 は t=1 における一次微分データを、それぞれ表現する役割を担ってい ることが分かる。

### 4.2 区分的多項式表現**(Piecewise Polynomial Representation)**:**PP** 表現

近似しようとする未知の曲線 *g*(*t*) があり、その n 個のパラメータ値 *<sup>i</sup>* i=0,…,n-1 における データ $g_i$ が与えられて、(n<sup>.</sup>1)個のパラメータ区間[ $\tau_{_i}$ , $\tau_{_{i+1}}$ ]を異なる形の(n<sup>.</sup>1)個の多項式 $f_i$ i=0,...,n-2 で表現する。 $f_{\scriptscriptstyle i}$ の集合としてパラメータ区間[ $\tau_{\scriptscriptstyle 0}, \tau_{\scriptscriptstyle n\!-\!1}$ ]の関数  $g(t)$ を近似する曲線表現 *f* (*t*) を、区分的多項式表現(Piecewise Polynomial Representation――PP 表現)という。

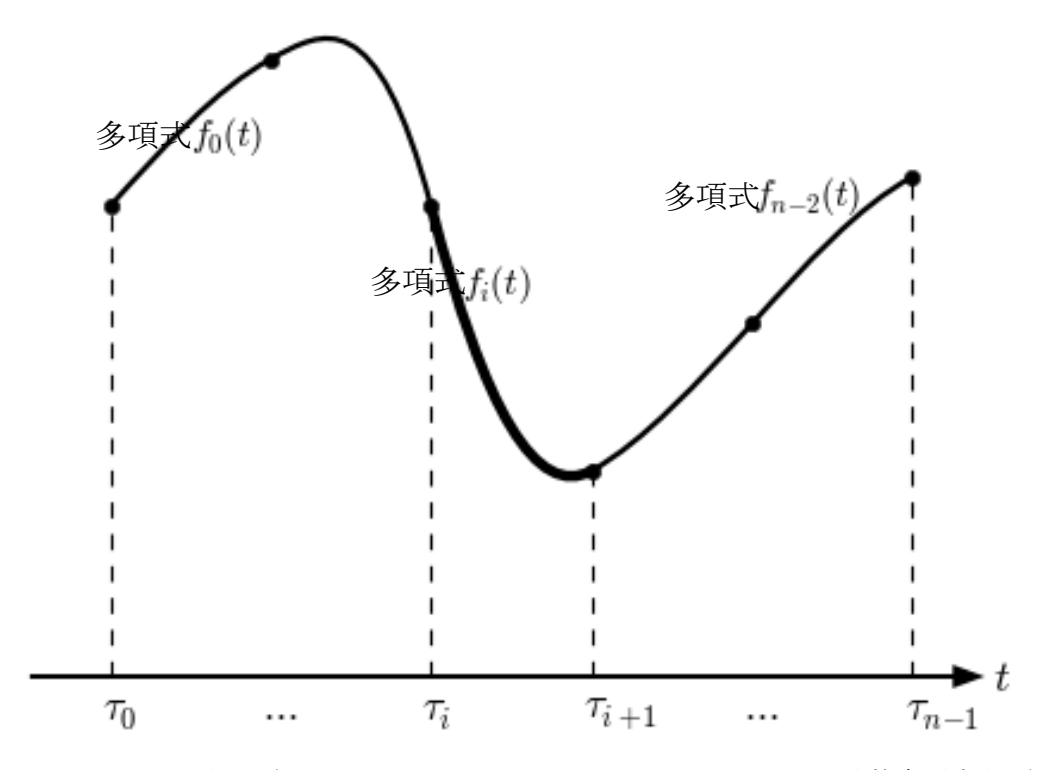

図4.3 PP表現(Piecewise Polynomiak Representation ― 区分的多項式表現)

*f* (*t*) は(式 4-2)に記述できる。

( $\vec{\mathbf{x}}$ **4**-2)  $f(t) = f_i(t)$  for  $\tau_i \le t \le \tau_{i+1}$  for i=0, ... .n-2

オーダ k (次数 k-1)、f<sub>i</sub>  $f_i^{\ j}$ を $f_i(t)$ のパラメータ値 $\pmb{\tau}_i$ におけるj次微分値とすると、 $f_i(t)$ は次式 で記述できる。(これは *f* (*t*) *<sup>i</sup>* を順次微分して、 *<sup>i</sup> t* を代入すればわかる):

$$
(\vec{\mathbf{\pi}} \cdot \mathbf{4} - 3) \qquad f_i(t) = \sum_{j=0}^{k-1} \frac{f_i^j}{j!} (t - \tau_i) \quad \text{for } i = 0, \dots, n-2
$$

このうち、オーダ4(3次式)のものが広く利用される。オーダ4の PP 表現 *f* (*t*) の i 番目の多 項式 *f* (*t*) *<sup>i</sup>* は次式で表現できる

$$
(\vec{\mathbf{r}} \cdot \mathbf{A} - 4) \qquad f_i(t) = f_i^0 + f_i^1(t - \tau_i) + \frac{f_i^2}{2}(t - \tau_i)^2 + \frac{f_i^3}{6}(t - \tau_i)^3 \quad \text{for } i = 0, \dots, n-2
$$

## (1) 1次微分値による3次(オーダ4の)PP 表現

 $\tau$ <sub>i</sub> における一次微分値を *s*<sub>i</sub>(slope i) for i=0,...,n-1 として、 $f$ <sub>i</sub> と  $f$ <sub>i+1</sub> とは  $\tau$ <sub>i+1</sub> にて、同じ関数 値、同じ一次微分値を持つ(すなわち <sup>1</sup> *C* 級の連続性の PP 表現)とすると、次式が成立する。

$$
(\vec{\mathbf{x}}_4 - 5) \quad \begin{cases} f_i(\tau_i) = g_i, & f_i(\tau_{i+1}) = g_{i+1} \\ f'_i(\tau_i) = s_i, & f'_i(\tau_{i+1}) = s_{i+1} \end{cases} \quad \text{for } i = 0, \dots, n-2
$$

(式 4-5)で、 *<sup>i</sup> s* は自由に与えることができ、これから求められる区分的多項式表現 *f* (*t*) は、 各データポイント $\tau_{_0}, \, ... \, , \, \tau_{_{n-1}}$ において関数  $g(t)$  と一致し、パラメータ値域 $[\tau_{_0}, \tau_{_{n-1}}]$ におい て $C^1$ の連続性を持つ。すなわち、 $\tau_{_0},\,...\,,\ \tau_{_{n-1}}$ において位置データが一致し、連続な一次微分 値を持つ。しかし、必ずしも $C^2$ 連続(τ<sub>*i*</sub> における $f_{_{l-1}}(t)$ の2次微分値と $f_{_l}(t)$ の2次微分値が 一致する)ではない。各内点 $\tau_{_i}$  (i=1, ... ,n<sup>.</sup>2) において $C^2$ 連続であるという条件を加えるもの は一般的な3次スプラインである((3)、(4)3次スプライン補間参照)。オーダ4の PP 表現 における i 番目の区間の多項式 *f* (*t*) *<sup>i</sup>* は、2.差分商に記述されるニュートンの内挿公式により (式 4-6)と記述できる。

$$
(\vec{\mathbf{x}}_4 - 6) \begin{cases} f_i(t) = g_i + (t - \tau_i)[\tau_i, \tau_i]g + (t - \tau_i)^2[\tau_i, \tau_i, \tau_{i+1}]g \\ + (t - \tau_i)^2(t - \tau_{i+1})[\tau_i, \tau_i, \tau_{i+1}, \tau_{i+1}]g \\ = g_i + (t - \tau_i)[\tau_i, \tau_i]g + (t - \tau_i)^2[\tau_i, \tau_i, \tau_{i+1}]g \\ + (t - \tau_i)^2((t - \tau_i) - \Delta \tau_i)[\tau_i, \tau_i, \tau_{i+1}, \tau_{i+1}]g \\ = g_i + (t - \tau_i)[\tau_i, \tau_i]g + (t - \tau_i)^2([\tau_i, \tau_i, \tau_{i+1}]g - \Delta \tau_i[\tau_i, \tau_i, \tau_{i+1}, \tau_{i+1}]g) \\ + (t - \tau_i)^3[\tau_i, \tau_i, \tau_{i+1}, \tau_{i+1}]g \end{cases}
$$

$$
[\tau_i, \tau_i]g = s_i \quad [\tau_i, \tau_i, \tau_{i+1}]g = \frac{[\tau_i, \tau_{i+1}]g - [\tau_i, \tau_i]g}{\Delta \tau_i} = \frac{1}{\Delta \tau_i}([\tau_i, \tau_{i+1}]g - s_i) \, .
$$

$$
[\tau_{i}, \tau_{i}, \tau_{i+1}, \tau_{i+1}]g = \frac{[\tau_{i}, \tau_{i+1}, \tau_{i+1}]g - [\tau_{i}, \tau_{i}, \tau_{i+1}]g}{\Delta \tau_{i}}
$$
  
\n
$$
= \frac{1}{\Delta \tau_{i}} (\frac{[\tau_{i+1}, \tau_{i+1}]g - [\tau_{i}, \tau_{i+1}]g}{\Delta \tau_{i}} - \frac{1}{\Delta \tau_{i}} ([\tau_{i}, \tau_{i+1}]g - s_{i}))
$$
  
\n
$$
= \frac{1}{\Delta \tau_{i}} (\frac{1}{\Delta \tau_{i}} (s_{i+1} - [\tau_{i}, \tau_{i+1}]g) - \frac{1}{\Delta \tau_{i}} ([\tau_{i}, \tau_{i+1}]g - s_{i}))
$$
  
\n
$$
= \frac{1}{\Delta \tau_{i}^{2}} (s_{i} + s_{i+1} - 2[\tau_{i}, \tau_{i+1}]g)
$$

したがって、 $s_i$ を使用して(式 4-4)の $f_i^j$  $f_i^{\,j}$ は次式で表現できる(1次微分値を用いた3次 PP 表現):

$$
\begin{cases}\nf_i^0 = f_i(\tau_i) = g_i \\
f_i^1 = f'_i(\tau_i) = s_i \\
f_i^2 = f_i^{(2)}(\tau_i) = 2(\frac{[\tau_i, \tau_{i+1}]}{2\tau_i} - \frac{f_i^3 \Delta \tau_i}{6}) = \frac{6[\tau_i, \tau_{i+1}]}{2\tau_i} \\
f_i^3 = f_i^{(3)}(\tau_i) = \frac{6s_i + 6s_{i+1} - 12[\tau_i, \tau_{i+1}]}{(\Delta \tau_i)^2}\n\end{cases}
$$

for  $i=0,...,n-2$ 

ここで、 [ $\tau_i, \tau_{i+1}$ ]g は関数 g(t) の パ ラ メ ー タ 値  $\tau_i, \tau_{i+1}$  に お け る 2 階 の 差 分 商 で *i i*  $i - \iota_i$  $[\sum_{i}^{\infty} \tau_{i+1}]g = \frac{\delta_i - \delta_i}{\delta}$  $g = \frac{g_i - g_{i+1}}{\tau_i - \tau_{i+1}} = \frac{\Delta g}{\Delta \tau}$  $\tau_i, \tau_{i+1} | g = \frac{\tau_i - \tau_{i+1}}{\tau_i - \tau_{i+1}} = \frac{\tau_i}{\Delta}$  $=\frac{\Delta}{\sqrt{2}}$ - $=\frac{g_i ^{+}$  $_{+1}$ ]g =  $\frac{\delta i}{\delta t}$ 1  $[\tau_i, \tau_{i+1}]$ g =  $\frac{\delta_i - \delta_{i+1}}{\delta_i} = \frac{\Delta \delta_i}{\delta_i}$ 。また、 $\Delta \tau_i$ は前進差分(forward difference)で $\Delta \tau_i = \tau_{i+1} - \tau_{i+1}$ 

# (2) 2次微分値による表現

次の(3)の3次スプライン補間のように、 $t$ = $\tau_{_i}$ において $C^2$ 級、すなわち、 $f_{_{i-1}}$ と $f_{_i}$ とは $\tau_{_i}$ に

て、二次微分値まで同一である、とすると、3次 PP 表現は、2次微分値のみで表現可能となる。  $\tau$ <sub>*i*</sub> における二次微分値を $f_i^2$ を用いて、 $c_i$  (curvature i)を 2  $(\tau_i)$ 2 2  $\mathcal{L}(2)$ *i*  $\int f_i$   $\int f_i$ *i*  $c_i = \frac{f_i^2}{2} = \frac{f_i^{(2)}(\tau_i)}{2}$ として定義する。  $c_i$ を用いて、(式 4-4)の $f_i^{\,j}$ *i f* は次式で表現できる(2次微分値を用いた3次 PP 表現):

$$
\begin{cases}\nf_i^0 = f_i(\tau_i) = g_i \\
f_i^1 = f_i'(\tau_i) = \frac{\Delta g_i}{\Delta \tau_i} - \frac{2\Delta \tau_i}{3} c_i - \frac{\Delta \tau_i}{3} c_{i+1} \\
f_i^2 = f_i^{(2)}(\tau_i) = 2c_i \\
f_i^3 = f_i^{(3)}(\tau_i) = \frac{f_i^{(2)}(\tau_{i+1}) - f_i^{(2)}(\tau_i)}{\Delta \tau_i} = \frac{2(c_{i+1} - c_i)}{\Delta \tau_i}\n\end{cases}
$$
 for i=0,...,n-2

これは次のように求めることができる:

(式 4-4)から ( ) ( ) (2) 2 3 *i i i i f t f f t* で、 *<sup>i</sup> <sup>i</sup> <sup>i</sup> <sup>i</sup> <sup>i</sup> <sup>i</sup> <sup>i</sup> <sup>i</sup> <sup>i</sup> f f f f f* 2 3 1 2 3 1 (2) ( ) ( ) 。 したがって、 *i i i i i i i i i i s s g c f f c* 6 6 12[ , ] 2 2 2 3 1 1 <sup>1</sup> 。また、(式 4-7)から、 *i i i i i i g s s c* 1 1 6[ , ] 4 2 2 であり、このふたつの式から *<sup>i</sup> s* と *<sup>i</sup>*<sup>1</sup> *s* を *<sup>i</sup> c* と *<sup>i</sup>*<sup>1</sup> *c* で表現して(式 4-7)を書き直すと(式 4-8)となる。

# (3) 3次スプライン補間:1次微分値による形式

3次スプライン補間では、 $f_i$ は $C^2$ 級の連続性の PP 表現 (すなわち、 $f_{i-1}$ と $f_i$ とは $\tau_i$ にて、 同じ関数値、同じ一次、二次微分値を持つ)とする。(式 4-7)からτ<sub>i</sub> における $f_{_{i\!-\!1}}$ と $f_{_{i}}$ の2次 微分値が等しいとすると:

$$
f_{i-1}^{(2)}(\tau_i) = f_i^{(2)}(\tau_i)
$$

$$
f_{i-1}^{(2)}(\tau_i) = f_{i-1}^2 + f_{i-1}^3 \Delta \tau_{i-1} = \frac{6[\tau_{i-1}, \tau_i]g - 4s_{i-1} - 2s_i}{\Delta \tau_{i-1}} + \frac{6s_{i-1} + 6s_i - 12[\tau_{i-1}, \tau_i]g}{(\Delta \tau_{i-1})^2} \Delta \tau_{i-1}
$$
  

$$
= \frac{2s_{i-1} + 4s_i - 6[\tau_{i-1}, \tau_i]g}{\Delta \tau_{i-1}}
$$
  

$$
f_i^{(2)}(\tau_i) = \frac{6[\tau_i, \tau_{i+1}]g - 4s_i - 2s_{i+1}}{\Delta \tau_i}
$$
  $(\> \tau)$ 

$$
\frac{2s_{i-1} + 4s_i - 6[\tau_{i-1}, \tau_i]g}{\Delta \tau_{i-1}} = \frac{6[\tau_i, \tau_{i+1}]g - 4s_i - 2s_{i+1}}{\Delta \tau_i} \qquad \text{in } \mathbb{R} \text{ with } \tau_i
$$
\n
$$
\text{(} \vec{\mathbf{t}}\mathbf{A} - 9\text{)} \qquad s_{i-1} \Delta \tau_i + 2(\Delta \tau_{i-1} + \Delta \tau_i)s_i + \Delta \tau_{i-1} s_{i+1} = 3[\tau_{i-1}, \tau_i]g\Delta \tau_i + 3[\tau_i, \tau_{i+1}]g\Delta \tau_{i-1} \qquad \text{for } i=1,\dots,n-2
$$

始終点における1次微分値 S<sub>0</sub> と S<sub>n-1</sub>が何らかの方法で求まったとすると、(式 4-9) は(n-2) 個の未知数 *<sup>i</sup> s* for i=1,…,n-2 に対する連立一次方程式となる。

これを解いて、(式 4-7) と (式 4-4) から、3次スプラインによる補間問題を解くことが できる。

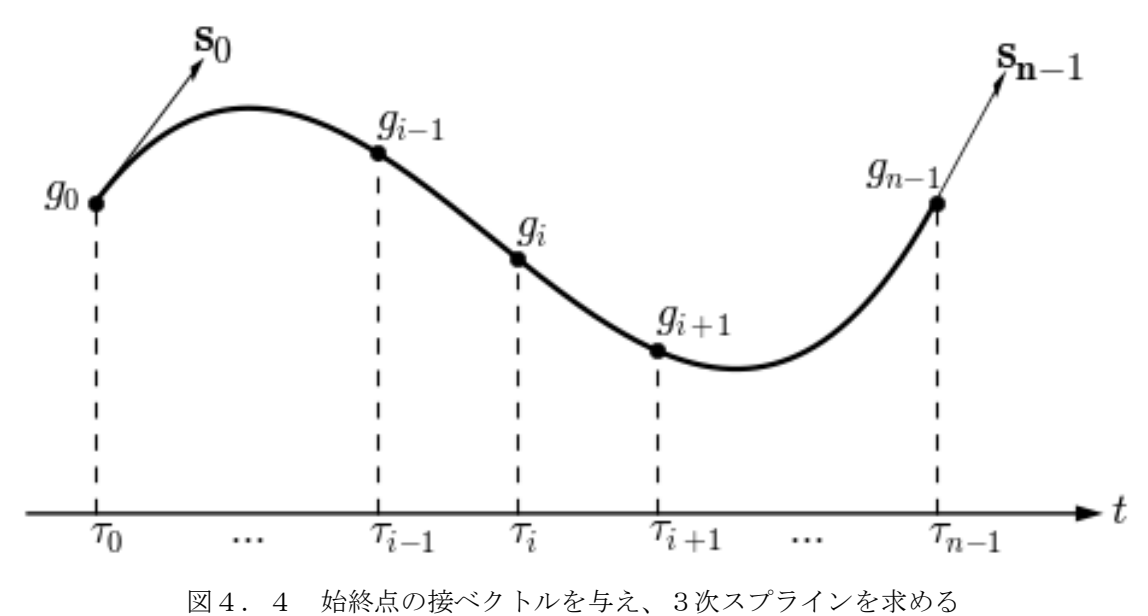

(4) 3次スプライン補間:2次微分値による形式

 $f_i$ は $C^2$ 級の連続性の PP 表現(すなわち、 $f_{i\text{-}{\textit{l}}}$ と  $f_i$  とは $\tau_i$ にて、同じ関数値、同じ一次、 二次微分値を持つ)として、二次微分値  $c_i$  が既知で、 $\tau$ <sub>*i</sub>* における  $f_{i-1}$ と  $f_i$  の 1 次微分値が等しい</sub> とすると:

$$
f'_{i-1}(\tau_i) = f'_i(\tau_i), \quad (\nexists \ 4-4) \quad \nexists \ \delta \ f'_{i-1}(\tau_i) = f^1_{i-1} + f^2_{i-1} \Delta \tau_{i-1} + \frac{f^3_{i-1}}{2} \Delta \tau_{i-1}^2, \quad \nexists \ \lambda \in (\nexists \ 4-8)
$$
\n
$$
\nexists \ \forall \lambda \ \forall \ \delta \ \xi
$$

$$
f'_{i-1}(\tau_i) = f_{i-1}^1 + f_{i-1}^2 \Delta \tau_{i-1} + \frac{f_{i-1}^3}{2} \Delta \tau_{i-1}^2
$$
  
=  $\frac{\Delta g_{i-1}}{\Delta \tau_{i-1}} - \frac{2\Delta \tau_{i-1}}{3} c_{i-1} - \frac{\Delta \tau_{i-1}}{3} c_i + 2c_{i-1} \Delta \tau_{i-1} + \frac{1}{2} * \frac{2(c_i - c_{i-1})}{\Delta \tau_{i-1}} \Delta \tau_{i-1}^2$   
=  $\frac{\Delta g_{i-1}}{\Delta \tau_{i-1}} + \frac{1}{3} \Delta \tau_{i-1} c_{i-1} + \frac{2}{3} \Delta \tau_{i-1} c_i$ 

$$
f_i'(\tau_i) = \frac{\Delta g_i}{\Delta \tau_i} - \frac{2\Delta \tau_i}{3} c_i - \frac{\Delta \tau_i}{3} c_{i+1} \qquad \text{if } \tau < \tau.
$$

 $1^{i}C_{i-1}$   $1 \frac{1}{2} \Delta^{i}C_{i-1}C_{i}$   $1 \frac{1}{2} \frac{1}{2} \frac{1}{$ 1 1  $3^{11}$  3 2 3 2 3 1  $-1$   $\epsilon_{i-1}$   $\frac{1}{2}$   $\frac{1}{2}$   $\epsilon_{i-1}$   $\epsilon_i$   $\frac{1}{2}$   $\frac{1}{2}$   $\epsilon_i$   $\frac{1}{2}$   $\frac{1}{2}$   $\frac{1}{2}$   $\frac{1}{2}$   $\frac{1}{2}$   $\frac{1}{2}$  $\overline{a}$  $\frac{-1}{2} + \frac{1}{2} \Delta \tau_{i-1} c_{i-1} + \frac{2}{2} \Delta \tau_{i-1} c_i = \frac{\Delta g_i}{2} - \frac{2 \Delta \tau_i}{2} c_i - \frac{\Delta g_i}{2}$  $\Delta$  $+\frac{1}{2}\Delta\tau_{i-1}c_{i-1}+\frac{2}{2}\Delta\tau_{i-1}c_{i}=\frac{\Delta\tau_{i-1}c_{i}}{2}$  $\Delta$  $\Delta$  $i^i$   $c_i - \frac{\Delta i}{2} c_i$ *i*  $\sum_{i=1}^{i} C_{i-1} + \frac{2}{2} \Delta \tau_{i-1} C_i = \frac{\Delta S_i}{\Delta I}$ *i*  $g_{i-1} + \frac{1}{2} \Delta \tau_{i-1} c_{i-1} + \frac{2}{2} \Delta \tau_{i-1} c_i = \frac{\Delta g_i}{2} - \frac{2 \Delta \tau_i}{2} c_i - \frac{\Delta \tau_i}{2} c_i$ τ  $\tau_{++}c_{++}$  +  $-\Delta\tau$ τ これを整理すると

$$
(\vec{\mathbf{\pi}}_4 - 10) \quad c_{i-1} \Delta \tau_{i-1} + 2c_i (\Delta \tau_{i-1} + \Delta \tau_i) + c_{i+1} \Delta \tau_i = 3(\frac{\Delta g_i}{\Delta \tau_i} - \frac{\Delta g_{i-1}}{\Delta \tau_{i-1}}) \quad \text{for } i = 1, \dots, n-2
$$

始終点における2次微分値 $c_{0}\;$ と $c_{_{n-1}}$ が何らかの方法で求まったとすると、(式 4-10)は(n-2) 個の未知数 c<sub>i</sub> for i=1,...,n-2 に対する連立一次方程式となる。これを解いて、(式 4-8)と(式 4-4)から、3次スプラインによる補間問題を解くことができる。

(5) 3次スプライン補間以外の補間法

 $f_i$ を $C^2$ 級の連続性の PP 表現とする以外の補間法(すなわち、 $f_{i\!-\!1}$ と $f_i$ とは $\tau_i$ にて、同じ 関数値、同じ一次微分値であるが、二次微分値は必ずしも連続でないとする)として次のような 方法が知られている。:

#### 3次元エルミート補間(Cubic Hermite Interpolation)

 $\tau_i$ における一次微分値を $s_i$ (slope i) for i=0,...,n-1 が $s_i = g'(\tau_i)$ として既知であれば、われわ れは(式 4-7)と(式 4-4)(式 4-9)から PP 表現を求めることができる。

# 3次元ベッセル補間(Cubic Bessel Interpolation)

ベッセル補間では、 $\tau$ <sub>i</sub>における一次微分値 $s$ <sub>i</sub> を近傍の3点からオーダ3の多項式(2次多項 式)で近似して求め、(式 4-7)(式 4-9)から PP 表現を求める。ベッセル補間の *s<sub>i</sub>* は(式 4 -11)により求めることができる。

$$
(\boldsymbol{\pm 4-11}) \quad s_i = \frac{\Delta \tau_i[\tau_{i-1}, \tau_i]g + \Delta \tau_{i-1}[\tau_i, \tau_{i+1}]g}{\Delta \tau_i + \Delta \tau_{i+1}}
$$

### アキマ補間(Akima's Interpolation)

アキマ補間では、(式 4-12)により、 *τ<sub>i</sub>* における一次微分値を *s<sub>i</sub>* を求める。

$$
(\vec{\mathbf{\pi}}(4-12) \quad s_i = \frac{w_{i+1}[\tau_{i-1}, \tau_i]g + w_{i-1}[\tau_i, \tau_{i+1}]g}{w_{i+1} + w_{i-1}}
$$

ここで、  $w_i = [t_i, t_{i+1}]g - [t_{i-1}, t_i]g$ である。

#### 4.3 端末条件(Boundary Condition)

3次スプライン補間(式 4-9)、(式 4-10)では、何らかの方法で、始終点における1次微分 値s<sub>0</sub>とs<sub>n-1</sub>、または2次微分値c<sub>0</sub>とc<sub>n-1</sub>を求める必要がある。これを端末条件という

(1) 始終点の1次微分値(接ベクトル)を与える:Clamped End Condition

始終点における1次微分値 S<sub>0</sub> と S<sub>n-1</sub> がわかっているとき、すなわち、端点における接ベクト ルがわかっているとき、これを端末条件とする。この条件は Clamped End Condition と呼ばれる。 (式4−9) からsoとs<sub>n-1</sub>がわかっているとき次式で PP 表現を求めることができる。

$$
\begin{cases}\n2(\Delta \tau_{0} + \Delta \tau_{1})s_{1} + \Delta \tau_{0}s_{2} = 3[\tau_{0}, \tau_{1}]g\Delta \tau_{1} + 3[\tau_{1}, \tau_{2}]g\Delta \tau_{0} - s_{0}\Delta \tau_{1} \\
s_{i-1}\Delta \tau_{i} + 2(\Delta \tau_{i-1} + \Delta \tau_{i})s_{i} + \Delta \tau_{i-1}s_{i+1} = 3[\tau_{i-1}, \tau_{i}]g\Delta \tau_{i} + 3[\tau_{i}, \tau_{i+1}]g\Delta \tau_{i-1} \\
for \quad i = 2,...,n-3 \\
s_{n-3}\Delta \tau_{n-2} + 2(\Delta \tau_{n-3} + \Delta \tau_{n-2})s_{n-2} = 3[\tau_{n-3}, \tau_{n-2}]g\Delta \tau_{n-2} + 3[\tau_{n-2}, \tau_{n-1}]g\Delta \tau_{n-3} - \Delta \tau_{n-3}s_{n-1}\n\end{cases}
$$

これを行列の形で記述すると、

 $(R_1 + S_1)$   $R_1 S_1 = H_1$ 

となる。ここで、R<sub>1</sub>は帯幅3の(n-2)\*(n-2)の対角行列、S<sub>1</sub>,H<sub>1</sub>は(n-2)\*1の行列で、次式で定 義される。 $S_1$ は、 $S_1 = R_1^{-1} H_1$ により求めることができる。

$$
R_{1} = \begin{bmatrix} 2(\Delta \tau_{0} + \Delta \tau_{1}) & \Delta \tau_{0} & & & \\ \Delta \tau_{2} & 2(\Delta \tau_{1} + \Delta \tau_{2}) & \Delta \tau_{1} & & \\ & \vdots & & \\ \Delta \tau_{i} & 2(\Delta \tau_{i-1} + \Delta \tau_{i}) & \Delta \tau_{i-1} & \\ & \vdots & & \\ \Delta \tau_{n-3} & 2(\Delta \tau_{n-4} + \Delta \tau_{n-3}) & \Delta \tau_{n-4} & \\ & \Delta \tau_{n-2} & 2(\Delta \tau_{n-3} + \Delta \tau_{n-2}) \end{bmatrix}
$$

$$
S_{1} = \begin{bmatrix} s_{1} \\ s_{2} \\ \vdots \\ s_{i} \\ \vdots \\ s_{n-3} \\ s_{n-2} \end{bmatrix}, \quad H_{1} = \begin{bmatrix} 3[\tau_{0}, \tau_{1}]g\Delta\tau_{1} + 3[\tau_{1}, \tau_{2}]g\Delta\tau_{0} - s_{0}\Delta\tau_{1} \\ 3[\tau_{1}, \tau_{2}]g\Delta\tau_{2} + 3[\tau_{2}, \tau_{3}]g\Delta\tau_{1} \\ \vdots \\ 3[\tau_{i-1}, \tau_{i}]g\Delta\tau_{i} + 3[\tau_{i}, \tau_{i+1}]g\Delta\tau_{i-1} \\ \vdots \\ 3[\tau_{n-4}, \tau_{n-3}]g\Delta\tau_{n-3} + 3[\tau_{n-3}, \tau_{n-2}]g\Delta\tau_{n-4} \\ \vdots \\ 3[\tau_{n-3}, \tau_{n-2}]g\Delta\tau_{n-2} + 3[\tau_{n-2}, \tau_{n-1}]g\Delta\tau_{n-3} - \Delta\tau_{n-3}s_{n-1} \end{bmatrix}
$$

また、2次微分値  $c_i$  の表現(式 4-10)を利用するには、(式 4-8) で i=0 として、  $\frac{0}{c_0} - \frac{\Delta t_0}{2} c_1$  $\boldsymbol{0}$  $_0 = \frac{\Delta g_0}{4}$ 1  $0 - 30 - \Delta \tau_0$  3  $\epsilon_0$  3  $f_0^1 = s_0 = \frac{\Delta g_0}{\Delta g} - \frac{2\Delta \tau_0}{g} c_0 - \frac{\Delta \tau_0}{g} c_0$ τ  $-\frac{2\Delta\tau_0}{2}c_0-\frac{\Delta}{2}$  $\Delta$  $s_0 = \frac{\Delta g_0}{\Delta g} - \frac{2\Delta \tau_0}{2} c_0 - \frac{\Delta \tau_0}{2} c_1$ 、(式 4-4)を1回微分後 i=n-2, t= $\tau_{n-1}$ として(式 4-8) から

 $2^{\mathcal{L}} n-2$   $\rightarrow$   $\mathcal{L}$   $\mathcal{L}$   $n-2^{\mathcal{L}} n-1$ 2  $\sigma_2(\tau_{n-1}) = s_{n-1} = \frac{\Delta g_{n-2}}{\Delta \tau_{n-2}} + \frac{1}{3} \Delta \tau_{n-2} c_{n-2} + \frac{2}{3}$ 2 3  $(\tau_{n-1}) = s_{n-1} = \frac{\Delta g_{n-2}}{\Delta g_{n-1}} + \frac{1}{2} \Delta \tau_{n-2} c_{n-2} + \frac{2}{2} \Delta \tau_{n-2} c_{n-1}$ - $\sum_{-2}^{\infty} (\tau_{n-1}) = s_{n-1} = \frac{\Delta g_{n-2}}{\Delta \tau_{n-2}} + \frac{1}{3} \Delta \tau_{n-2} c_{n-2} + \frac{2}{3} \Delta$  $\sigma'_{n-1}(\tau_{n-1}) = s_{n-1} = \frac{\Delta g_{n-2}}{\Delta g_{n-1}} + \frac{1}{2}\Delta \tau_{n-2}c_{n-2} + \frac{2}{2}\Delta \tau_{n-2}c_{n-1}$ *n*  $f'_{n-2}(\tau_{n-1}) = s_{n-1} = \frac{\Delta g_{n-2}}{\Delta \tau_{n-2}} + \frac{1}{3} \Delta \tau_{n-2} c_{n-2} + \frac{2}{3} \Delta \tau_{n-2} c_{n-1}$ で、(式 4-15)が成り立つ。

$$
\begin{cases}\n2\Delta\tau_{0}c_{0} + \Delta\tau_{0}c_{1} = 3\frac{\Delta g_{0}}{\Delta\tau_{0}} - 3s_{0} \\
c_{i-1}\Delta\tau_{i-1} + 2c_{i}(\Delta\tau_{i-1} + \Delta\tau_{i}) + c_{i+1}\Delta\tau_{i} = 3(\frac{\Delta g_{i}}{\Delta\tau_{i}} - \frac{\Delta g_{i-1}}{\Delta\tau_{i-1}}) & \text{for } i=1,...,n-2 \\
\Delta\tau_{n-2}c_{n-2} + 2\Delta\tau_{n-2}c_{n-1} = 3s_{n-1} - 3\frac{\Delta g_{n-2}}{\Delta\tau_{n-2}}\n\end{cases}
$$

これを行列の形で記述すると

$$
(\mathbf{\vec{\pm}} 4 - 16) \qquad R_2 C = H_2
$$

となる。ここで、 $R_2$ は帯幅3で n\*n の対称対角行列(symmetric tridiagonal matrix)、 $C, H_2$ は n\*1の行列で、次式で定義される。*C* は、 <sup>2</sup> 1 *C R*<sup>2</sup> *H* により求めることができる。

$$
R_{2} = \begin{bmatrix} 2\Delta\tau_{0} & \Delta\tau_{0} & & & \\ \Delta\tau_{0} & 2(\Delta\tau_{0} + \Delta\tau_{1}) & \Delta\tau_{1} & & \\ & \ddots & \ddots & \ddots & \vdots & \\ & & \Delta\tau_{i-1} & 2(\Delta\tau_{i-1} + \Delta\tau_{i}) & \Delta\tau_{i} & \\ & & \vdots & & \\ & & \Delta\tau_{n-3} & 2(\Delta\tau_{n-3} + \Delta\tau_{n-2}) & \Delta\tau_{n-2} & \\ & & & \Delta\tau_{n-2} & 2\Delta\tau_{n-2} & \end{bmatrix}
$$

$$
C = \begin{bmatrix} c_0 \\ c_1 \\ \vdots \\ c_i \\ \vdots \\ c_{n-2} \\ c_{n-1} \end{bmatrix}, \qquad H_2 = \begin{bmatrix} 3[\tau_0, \tau_1]g - 3s_0 \\ 3[\tau_1, \tau_2]g - 3[\tau_0, \tau_1]g \\ \vdots \\ 3[\tau_i, \tau_{i+1}]g - 3[\tau_{i-1}, \tau_i]g \\ \vdots \\ 3[\tau_{n-2}, \tau_{n-1}]g - 3[\tau_{n-3}, \tau_{n-2}]g \\ 3s_{n-1} - 3[\tau_{n-2}, \tau_{n-1}]g \end{bmatrix}
$$

(2) 始終点の2次微分値を与える

始終点における2次微分値 $c_{\text{0}}$ と $c_{\text{n-1}}$ がわかっているのであれば、(式4-10)から次式が得ら れる。

$$
\begin{array}{ccc}\n & & c_0 = c_0 & \\
 & & \sum_{i=1}^{\infty} \Delta \tau_{i-1} + 2c_i (\Delta \tau_{i-1} + \Delta \tau_i) + c_{i+1} \Delta \tau_i = 3(\frac{\Delta g_i}{\Delta \tau_i} - \frac{\Delta g_{i-1}}{\Delta \tau_{i-1}}) & \text{for } i=1,...,n-2 \\
 & & & c_{n-1} = c_{n-1} & \\
\end{array}
$$

これを行列の形で記述すると、

( $\sharp$ 4-18)  $R_3C_3 = H_3$ 

ここで、 $R_{3}$ は、帯幅 3 で(n-2)\*(n-2)の対称対角行列(symmetric tridiagonal matrix)、 $C_{3}$ ,  $H_{3}$ は (n-2)\*1の行列で、次式で定義される。*C*<sup>3</sup> は、 <sup>3</sup> 1 *C*<sup>3</sup> *R*<sup>3</sup> *H* により求めることができる。

$$
R_{3} = \begin{bmatrix} 2(\Delta \tau_{0} + \Delta \tau_{1}) & \Delta \tau_{1} & & & \\ \Delta \tau_{1} & 2(\Delta \tau_{1} + \Delta \tau_{2}) & \Delta \tau_{2} & & \\ & \vdots & & & \\ \Delta \tau_{i-1} & 2(\Delta \tau_{i-1} + \Delta \tau_{i}) & \Delta \tau_{i} & \\ & \vdots & & \\ \Delta \tau_{n-4} & 2(\Delta \tau_{n-4} + \Delta \tau_{n-3}) & \Delta \tau_{n-3} & \\ & & \Delta \tau_{n-3} & 2(\Delta \tau_{n-3} + \Delta \tau_{n-2}) \end{bmatrix}
$$

$$
C_{3} = \begin{bmatrix} c_{1} \\ c_{2} \\ \vdots \\ c_{i} \\ \vdots \\ c_{n-3} \\ c_{n-2} \end{bmatrix}, \quad H_{3} = \begin{bmatrix} 3[\tau_{1}, \tau_{2}]g - 3[\tau_{0}, \tau_{1}]g - c_{0}\Delta\tau_{0} \\ 3[\tau_{2}, \tau_{3}]g - 3[\tau_{1}, \tau_{2}]g \\ \vdots \\ 3[\tau_{i}, \tau_{i+1}]g - 3[\tau_{i-1}, \tau_{i}]g \\ \vdots \\ 3[\tau_{n-3}, \tau_{n-2}]g - 3[\tau_{n-4}, \tau_{n-3}]g \\ 3[\tau_{n-2}, \tau_{n-1}]g - 3[\tau_{n-3}, \tau_{n-2}]g - c_{n-1}\Delta\tau_{n-2} \end{bmatrix}
$$

(3) 始終点の1次微分値を与える

1次微分値 *s<sub>i</sub>* の表現 (式 4-9) を利用するには(式 4-7) で i=0 として、

$$
f_0^2 = c_0 = \frac{6[\tau_0, \tau_1]g - 4s_0 - 2s_1}{\Delta \tau_0} \quad \therefore \quad 2s_0 + s_1 = 3[\tau_0, \tau_1]g - \frac{c_0 \Delta \tau_0}{2},
$$
  
\n $(\pm \tau_4 - 4) \quad \stackrel{\ast}{\approx} 2 \quad \text{in } \# \text{ s.t. } \quad i = n \cdot 2, \quad t = \tau_{n-1} \quad \text{in } \quad 1 \quad \text{in } \quad ( \pm \tau_4 - 7) \quad \text{in } \quad \text{is } \quad$   
\n $f_{n-2}^{(2)}(\tau_{n-1}) = c_{n-1} = \frac{2s_{n-2} + 4s_{n-1} - 6[\tau_{n-2}, \tau_{n-1}]g}{\Delta \tau_{n-2}},$   
\n $s_{n-2} + 2s_{n-1} = 3[\tau_{n-2}, \tau_{n-1}]g + \frac{c_{n-1} \Delta \tau_{n-2}}{2}$ 

これから、次式が成り立つ。

$$
\begin{cases}\n2s_0 + s_1 = 3[\tau_0, \tau_1]g - \frac{c_0 \Delta \tau_0}{2} \\
s_{i-1} \Delta \tau_i + 2(\Delta \tau_{i-1} + \Delta \tau_i)s_i + \Delta \tau_{i-1} s_{i+1} = 3[\tau_{i-1}, \tau_i]g \Delta \tau_i + 3[\tau_i, \tau_{i+1}]g \Delta \tau_{i-1} \\
\text{for } i = 1, ..., n-2 \\
s_{n-2} + 2s_{n-1} = 3[\tau_{n-2}, \tau_{n-1}]g + \frac{c_{n-1} \Delta \tau_{n-2}}{2}\n\end{cases}
$$

これを行列の形で記述すると

 $(\vec{+}4-20)$   $R_4S = H_4$ 

ここで、 $R_{4}$ は帯幅3でn\*nの対角行列、 $S,H_{4}$ はn\*1の行列で、次式で定義される。

$$
R_{4} = \begin{bmatrix} 2 & 1 \\ \Delta \tau_{1} & 2(\Delta \tau_{0} + \Delta \tau_{1}) & \Delta \tau_{0} \\ & \vdots & \\ \Delta \tau_{i} & 2(\Delta \tau_{i-1} + \Delta \tau_{i}) & \Delta \tau_{i-1} \\ & \vdots & \\ \Delta \tau_{n-2} & 2(\Delta \tau_{n-3} + \Delta \tau_{n-2}) & \Delta \tau_{n-3} \\ 1 & 2 \end{bmatrix}
$$

$$
S = \begin{bmatrix} s_0 \\ s_1 \\ \vdots \\ s_i \\ \vdots \\ s_{n-2} \\ s_{n-1} \end{bmatrix}, \quad H_4 = \begin{bmatrix} 3[\tau_0, \tau_1]g - \frac{c_0 \Delta \tau_0}{2} \\ 3[\tau_0, \tau_1]g \Delta \tau_1 + 3[\tau_1, \tau_2]g \Delta \tau_0 \\ \vdots \\ 3[\tau_{i-1}, \tau_i]g \Delta \tau_i + 3[\tau_i, \tau_{i+1}]g \Delta \tau_{i-1} \\ \vdots \\ 3[\tau_{n-3}, \tau_{n-2}]g \Delta \tau_{n-2} + 3[\tau_{n-2}, \tau_{n-1}]g \Delta \tau_{n-3} \\ 3[\tau_{n-2}, \tau_{n-1}]g + \frac{c_{n-1} \Delta \tau_{n-2}}{2} \end{bmatrix}
$$

 $S$  は $S = R_4^{-1} H_4$ により求めることができる

(4) 自由端末条件:free end condition

 $c_{\scriptscriptstyle 0}$ = $c_{\scriptscriptstyle n\!-\!1}$ =0 とする端末条件は、自由端末条件とよばれる。この端末条件のスプラインは<mark>自然</mark> スプライン (natural spline) と呼ばれることもある。

$$
\begin{cases}\n c_0 = 0 \\
 c_{i-1} \Delta \tau_{i-1} + 2c_i (\Delta \tau_{i-1} + \Delta \tau_i) + c_{i+1} \Delta \tau_i = 3(\frac{\Delta g_i}{\Delta \tau_i} - \frac{\Delta g_{i-1}}{\Delta \tau_{i-1}}) & \text{for } i=1,...,n-2 \\
 c_{n-1} = 0\n\end{cases}
$$

曲線の傾向として見ると、自由端末条件は直線と曲率連続で接続する曲線ということとなる。 複数の曲線を接続するとき、端点で直線と接続する場合以外、この端末条件はあまり良好な曲線 とはならない。

# 4.4 クラス MGPPRep

クラス MGPPRep(PP-Representation)は(式 4-3)のPP表現をC++のクラス化したもの。

オーダ k(次数 k-1)のクラス MGPPRep は n 個のブレークポイント $\{{\pmb\tau}_i\}_{i=0}^{n-1}$ E *n*  $[\tau_{_{l}}\}_{l=0}^{\mathit{n}-1}$ を持ち、パラメー

タ値域は $\tau_{0}$  ≤ *t* ≤  $\tau_{_{n-1}}$ で、PP 表現の多項式 $f_{_{l}}(t)$  は i=0,...,n-2 の(n-1)個の区間で定義される。

メンバデータ m\_coef は(n-1)個の区間の関数 $f_i(t)$  のパラメータ $\tau_i$ におけるj次微分値 $f_i^j$ を空

間次元 m\_sdim 分格納している。

# プログラムリスト1 Program code MGPPRep のメンバーデータ

```
class MGCLASS MGPPRep {
………………
////////// Member data ////////
private:
   size_t m_order; // Order of PP-Rep.
   size_t m_nbreak; // number of Break points(Interval number=m_nbreak-1).
                       // m_nbreak==m_break_point.length()
   size_t m_sdim; // Space Dimension.
   MGNDDArray m_break_point;//Break point sequence.
   double* m_coef; //PP coef.
……………
```
}

後の B スプラインの項で記述されるが、すべての多項式表現は B-Spline 関数の形に変換でき る(B 表現)。B-Spline または、NURBS のほうが MGPPRep で利用される明示的な多項式表現 より、表現能力は高い。表現を保持するためのメモリ効率に関しても NURBS のほうが効率が良 く、MGPPRep は PP 表現の手法としては一般に利用しない。歴史的には、表現を求めるために いろいろの手法が開発されており(たとえば、Shoenberg&Reinsch の平滑化関数など)PP 表現 を明示的な多項式表現として求めることもあるが、それは一時的な表現であり、保持する形式と しては、すべて B-Spline の形に変換して保持される。Shoenberg&Reinsch の平滑化関数関数で も、B-Spline の形に変換して求められる。